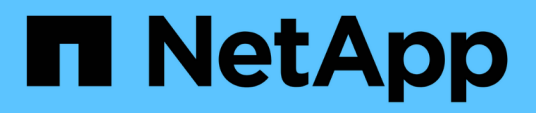

## **HDS HiCommand Device Manager** 데이터 소스

OnCommand Insight

NetApp September 03, 2024

This PDF was generated from https://docs.netapp.com/ko-kr/oncommandinsight/collector\_hds\_ops\_center.html on September 03, 2024. Always check docs.netapp.com for the latest.

# 목차

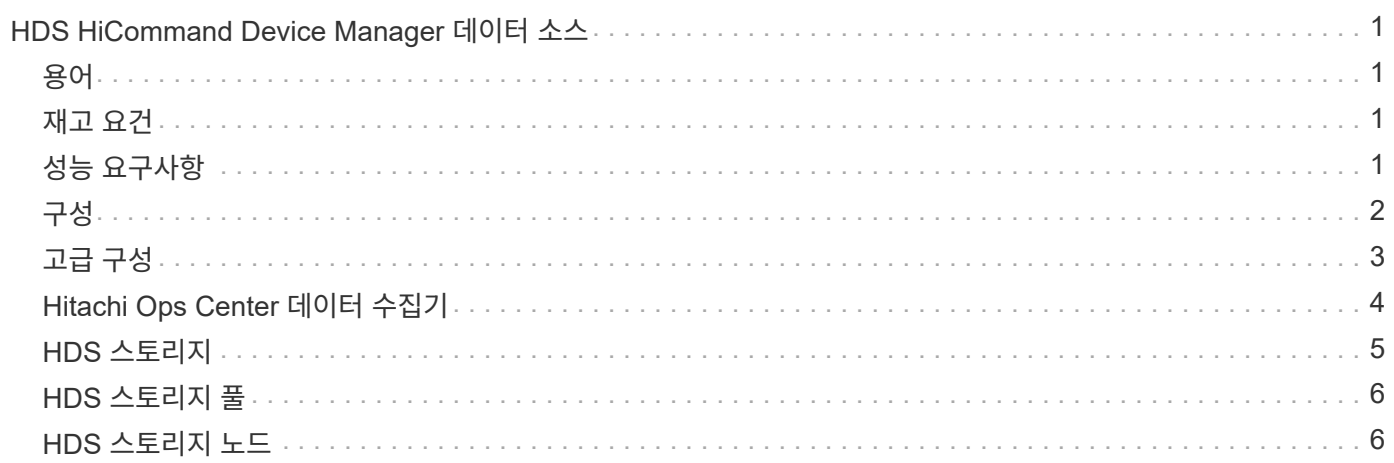

# <span id="page-2-0"></span>**HDS HiCommand Device Manager** 데이터 소스

HDS HiCommand 및 HiCommand Lite 데이터 소스는 HiCommand Device Manager 서버를 지원합니다. OnCommand Insight는 표준 HiCommand API를 사용하여 HiCommand Device Manager 서버와 통신합니다.

## <span id="page-2-1"></span>용어

OnCommand Insight는 HDS HiCommand 및 HiCommand Lite 데이터 소스에서 다음 인벤토리 정보를 가져옵니다. Insight에서 획득한 각 자산 유형에 대해 이 자산에 가장 일반적으로 사용되는 용어가 표시됩니다. 이 데이터 소스를 보거나 문제를 해결할 때 다음 용어를 염두에 두십시오.

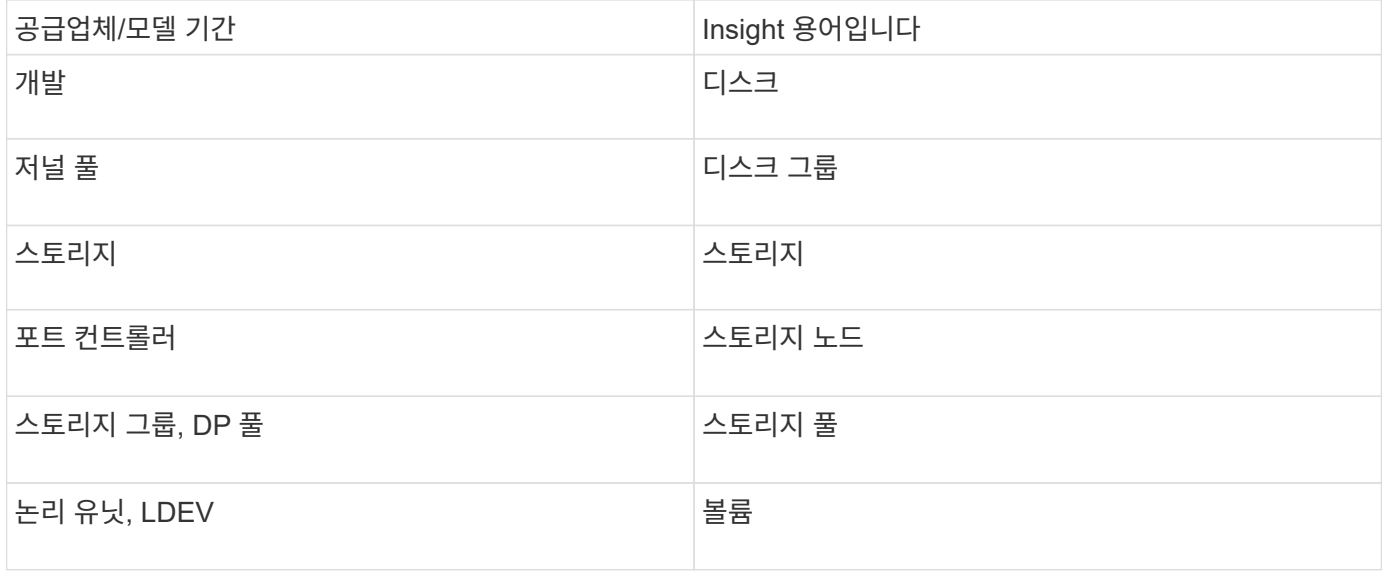

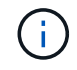

이러한 용어 매핑은 일반적인 용어 매핑일 뿐이며 이 데이터 소스의 모든 경우를 나타내는 것은 아닙니다.

## <span id="page-2-2"></span>재고 요건

- HiCommand Device Manager 서버의 IP 주소입니다
- HiCommand Device Manager 소프트웨어 및 피어 권한에 대한 읽기 전용 사용자 이름 및 암호입니다
- 포트 요구 사항: 2001(http) 또는 2443(https)
- 액세스 확인:
	- 피어 사용자 이름 및 암호를 사용하여 HiCommand Device Manager 소프트웨어에 로그인합니다.
	- HiCommand Device Manager API<sup>에</sup> 대한 액세스 확인: telnet <HiCommand Device Manager server ip\> 2001

## <span id="page-2-3"></span>성능 요구사항

• HDS USP, USP V 및 VSP 성능

- 성능 모니터에 라이센스가 있어야 합니다.
- 모니터링 스위치를 활성화해야 합니다.
- 내보내기 도구 (Export.exe)을 OnCommand Insight 서버에 복사해야 합니다.
- 내보내기 도구 버전은 대상 스토리지의 마이크로코드 버전과 일치해야 합니다.
- HDS AMS 성능
	- 성능 모니터의 라이센스를 받아야 합니다.
	- SNM2(Storage Navigator Modular 2) CLI 유틸리티를 OnCommand Insight 서버에 설치해야 합니다.
	- 다음 명령을 사용하여 OnCommand Insight에서 성능을 획득해야 하는 모든 AMS, WMS, SMS 저장소 어레이를 등록해야 합니다.
	- $\circ$  등록한 모든 스토리지가 다음 명령의 출력에 나열되어 있는지 확인해야 합니다. auunitref.exe.

### <span id="page-3-0"></span>구성

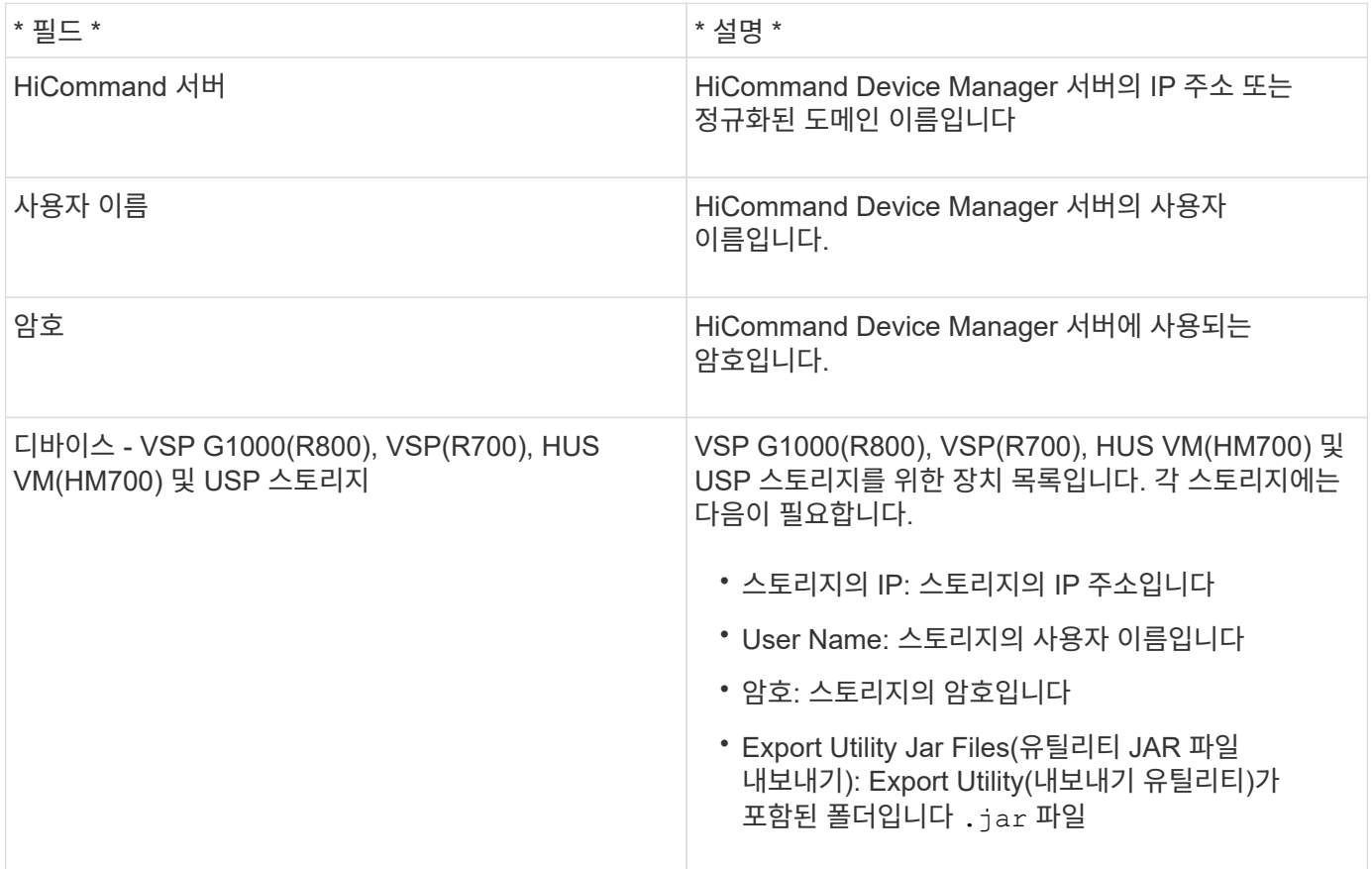

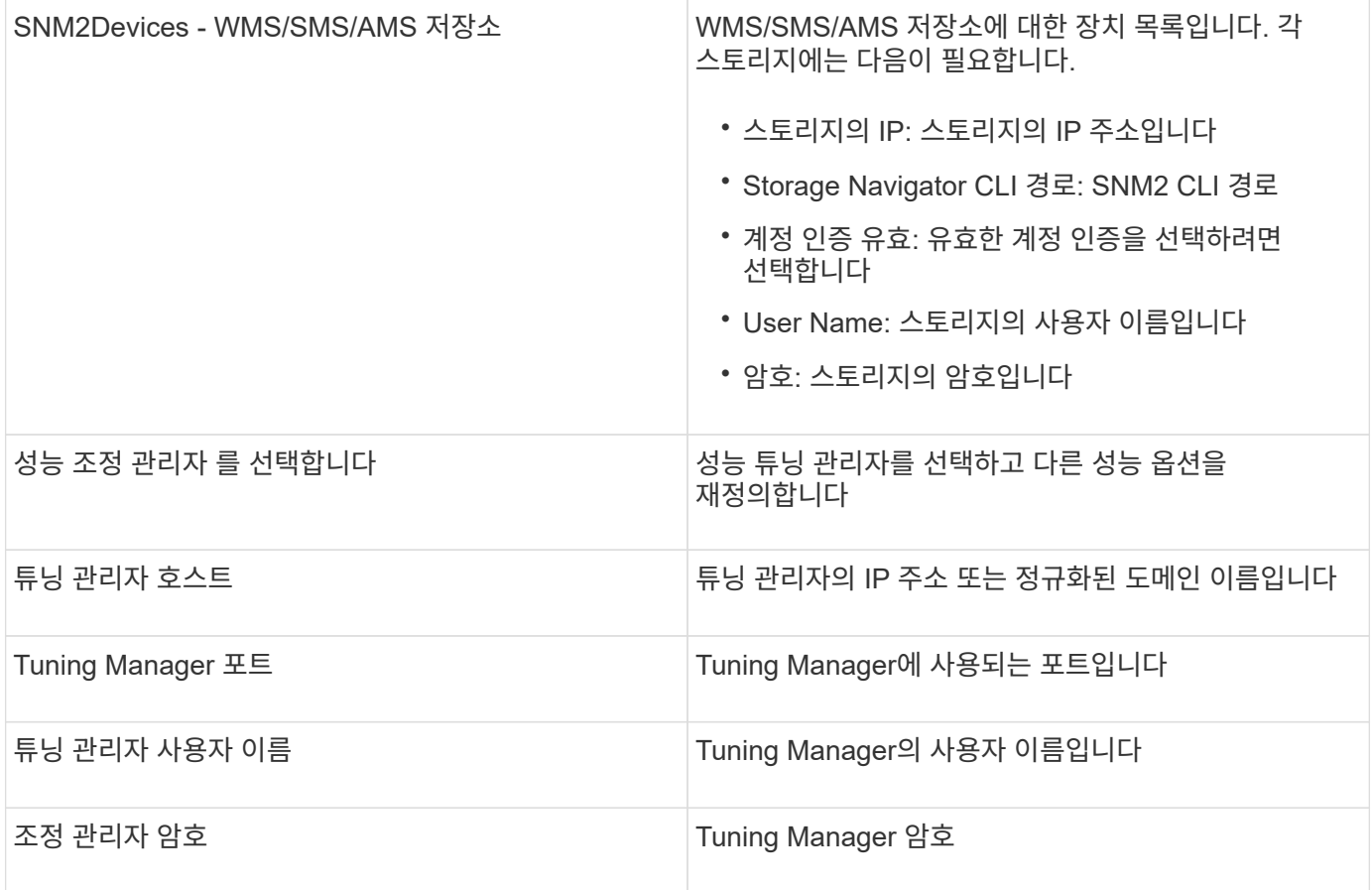

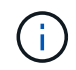

 $\begin{CD} 1 \end{CD}$  HDS USP, USP V 및 VSP에서 모든 디스크는 둘 이상의 스토리지 그룹에 속할 수 있습니다.

## <span id="page-4-0"></span>고급 구성

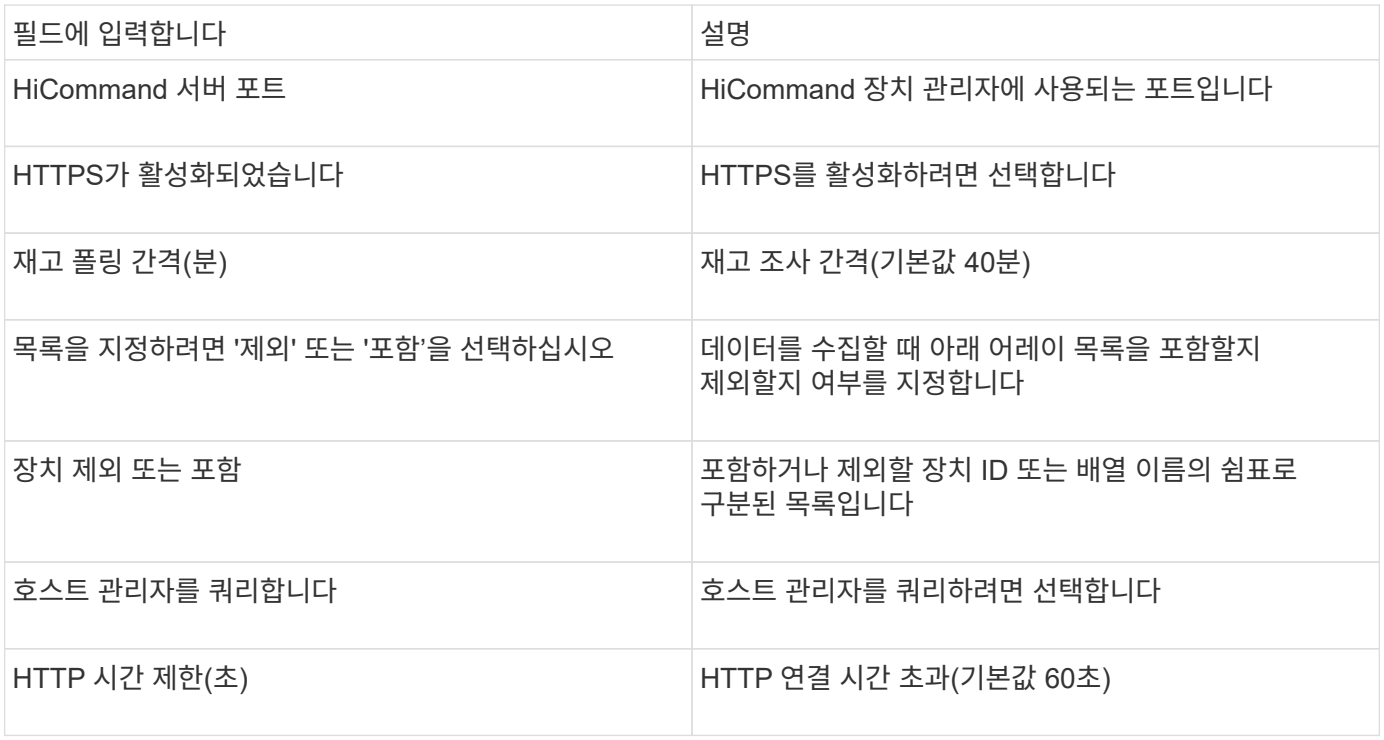

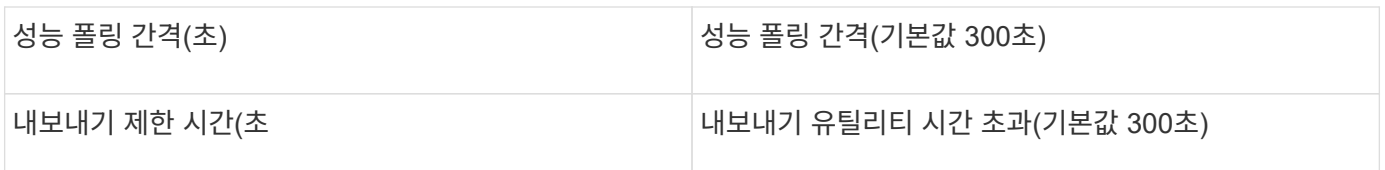

### <span id="page-5-0"></span>**Hitachi Ops Center** 데이터 수집기

이 데이터 수집기는 Hitachi Ops Center의 통합 애플리케이션 제품군을 사용하여 여러 스토리지 디바이스의 인벤토리 및 성능 데이터에 액세스합니다. 인벤토리 및 용량 검색을 위해 Ops Center 설치에는 "공통 서비스" 및 "관리자" 구성 요소가 모두 포함되어야 합니다. 성능 수집을 위해 "Analyzer"를 추가로 구축해야 합니다.

#### 용어

OnCommand Insight는 이 데이터 수집기에서 다음 인벤토리 정보를 가져옵니다. 획득한 각 자산 유형에 대해 이 자산에 가장 일반적으로 사용되는 용어가 표시됩니다. 이 데이터 수집기를 보거나 문제를 해결할 때 다음 용어를 염두에 두십시오.

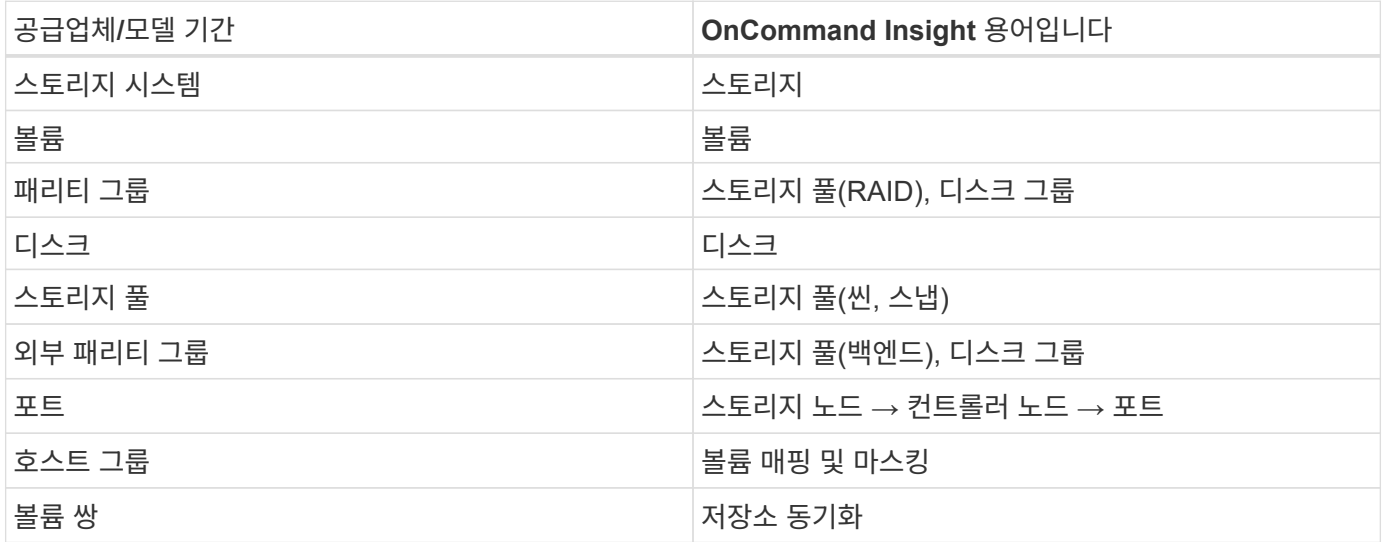

참고: 이러한 용어 매핑은 일반적인 용어 매핑일 뿐이며 이 데이터 수집기의 모든 경우를 나타내는 것은 아닙니다.

#### 재고 요건

재고 데이터를 수집하려면 다음이 있어야 합니다.

- "공통 서비스" 구성 요소를 호스팅하는 Ops Center 서버의 IP 주소 또는 호스트 이름입니다
- Ops Center 구성 요소를 호스팅하는 모든 서버에 있는 루트/sysadmin 사용자 계정 및 암호입니다. HDS는 Ops Center 10.8 이상이 될 때까지 LDAP/SSO 사용자의 REST API 지원을 구현하지 않았습니다

#### 성능 요구사항

성능 데이터를 수집하려면 다음 요구사항을 충족해야 합니다.

- HDS Ops Center "Analyzer" 모듈을 설치해야 합니다
- 스토리지 어레이가 운영 센터 "Analyzer" 모듈에 제공되어야 합니다

#### 구성

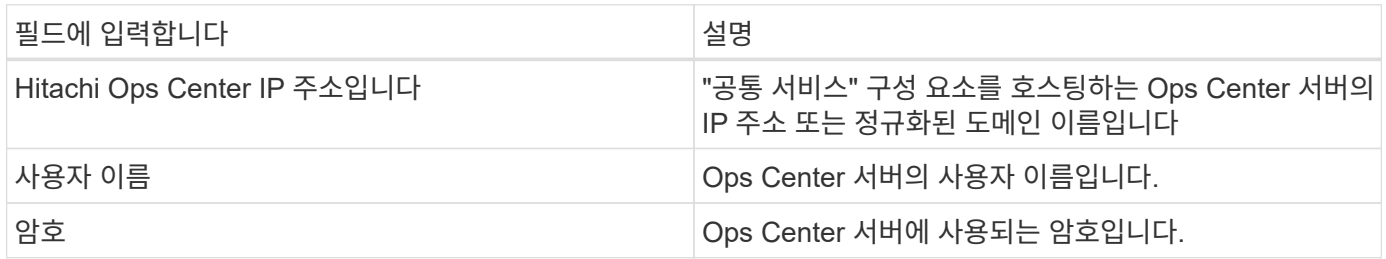

#### 고급 구성

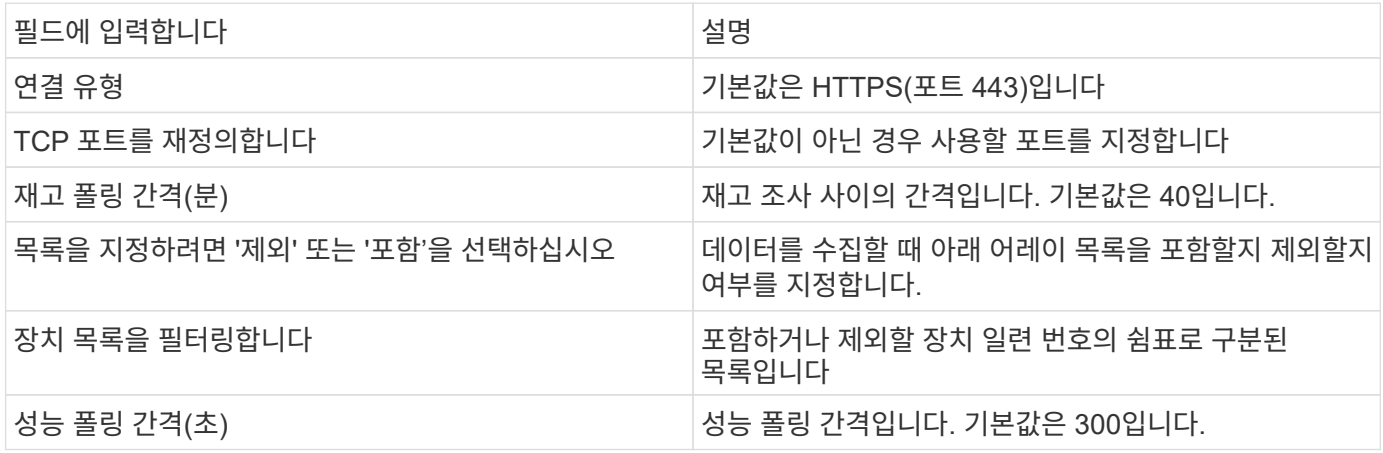

### <span id="page-6-0"></span>**HDS** 스토리지

HDS 스토리지 자산 랜딩 페이지에서 찾을 수 있는 오브젝트나 참조에 적용되는 용어입니다.

**HDS** 스토리지 용어

다음 용어는 HDS 스토리지 자산 랜딩 페이지에서 찾을 수 있는 오브젝트 또는 참조에 적용됩니다. 이러한 용어 중 다수는 다른 데이터 수집기에도 적용됩니다.

- 이름 GetStorageArray XML API 호출을 통해 HDS HiCommand Device Manager의 ""이름" 속성에서 직접 가져옵니다
- 모델 GetStorageArray XML API 호출을 통해 HDS HiCommand Device Manager의 ""arrayType"" 특성에서 직접 제공됩니다
- 공급업체 HDS
- Family GetStorageArray XML API 호출을 통해 HDS HiCommand Device Manager의 ""arrayFamily" 속성에서 직접 제공됩니다
- IP 어레이의 모든 IP 주소 목록이 아니라 어레이의 관리 IP 주소입니다
- Raw Capacity 디스크 역할에 관계없이 이 시스템에 있는 모든 디스크의 총 용량 합계를 나타내는 Base2 값입니다.

### <span id="page-7-0"></span>**HDS** 스토리지 풀

HDS 스토리지 풀 자산 랜딩 페이지에서 찾을 수 있는 오브젝트나 참조에 적용되는 용어입니다.

**HDS** 스토리지 풀 용어

다음 용어는 HDS 스토리지 풀 자산 랜딩 페이지에서 찾을 수 있는 오브젝트 또는 참조에 적용됩니다. 이러한 용어 중 다수는 다른 데이터 수집기에도 적용됩니다.

• 유형: 여기에 있는 값은 다음 중 하나입니다.

- 예약됨 이 풀이 데이터 볼륨(예: 저널링, 스냅샷)이 아닌 다른 용도로 사용되는 경우
- 씬 프로비저닝 HDP 풀인 경우
- RAID 그룹 다음과 같은 몇 가지 이유로 이러한 항목이 표시되지 않을 수 있습니다.

OCI는 용량을 모든 비용에 두 배로 늘리는 것을 피하기 위해 강력한 입지를 가지고 있습니다. HDS에서는 일반적으로 디스크에서 RAID 그룹을 구축하고, 해당 RAID 그룹에 풀 볼륨을 생성하고, 해당 풀 볼륨에서 풀 (대개 HDP이지만 특수한 용도로 사용될 수 있음)을 구성해야 합니다. OCI가 기본 RAID 그룹과 풀을 모두 보고한 경우 원시 용량의 합이 디스크 합보다 엄청나게 큽니다.

대신, OCI의 HDS HiCommand 데이터 수집기는 풀 볼륨의 용량에 따라 RAID 그룹의 크기를 임의로 축소합니다. 결과적으로 OCI가 RAID 그룹을 보고하지 않을 수 있습니다. 또한 결과 RAID 그룹은 OCI WebUI에서 표시되지 않지만 DWH(OCI 데이터 웨어하우스)로 흐르게 되는 방식으로 플래그가 지정됩니다. 이러한 의사 결정의 목적은 대부분의 사용자가 신경 쓰지 않는 것들에 대한 UI 혼란을 피하는 것입니다. HDS 어레이에 50MB의 여유 공간이 있는 RAID 그룹이 있는 경우, 의미 있는 결과를 얻기 위해 이 여유 공간을 사용할 수 없을 것입니다.

- HDS 풀은 특정 노드에 연결되지 않으므로 노드 N/A입니다
- 이중화 풀의 RAID 레벨입니다. 여러 RAID 유형으로 구성된 HDP 풀의 값이 여러 개일 수 있습니다
- 용량 % 풀의 사용된 GB 및 총 논리적 GB 크기와 함께 데이터 사용에 사용된 풀의 비율
- 과도하게 커밋된 용량 이 풀의 논리적 용량이 풀의 논리적 용량을 이 비율로 초과하는 논리적 볼륨의 합계로 이 비율에 의해 초과 할당되고 있습니다.
- 스냅샷 이 풀의 스냅샷 사용을 위해 예약된 용량을 표시합니다

### <span id="page-7-1"></span>**HDS** 스토리지 노드

HDS 스토리지 노드 자산 랜딩 페이지에서 찾을 수 있는 오브젝트나 참조에 적용되는 용어입니다.

#### **HDS** 스토리지 노드 용어

다음 용어는 HDS 스토리지 노드 자산 랜딩 페이지에서 찾을 수 있는 오브젝트 또는 참조에 적용됩니다. 이러한 용어 중 다수는 다른 데이터 수집기에도 적용됩니다.

- 이름 모놀리식 어레이에 있는 프런트엔드 디렉터(FED) 또는 채널 어댑터의 이름 또는 모듈식 어레이에서 컨트롤러의 이름입니다. 주어진 HDS 어레이에는 2개 이상의 스토리지 노드가 있습니다
- 볼륨 볼륨 테이블에는 이 스토리지 노드가 소유한 포트에 매핑된 모든 볼륨이 표시됩니다

Copyright © 2024 NetApp, Inc. All Rights Reserved. 미국에서 인쇄됨 본 문서의 어떠한 부분도 저작권 소유자의 사전 서면 승인 없이는 어떠한 형식이나 수단(복사, 녹음, 녹화 또는 전자 검색 시스템에 저장하는 것을 비롯한 그래픽, 전자적 또는 기계적 방법)으로도 복제될 수 없습니다.

NetApp이 저작권을 가진 자료에 있는 소프트웨어에는 아래의 라이센스와 고지사항이 적용됩니다.

본 소프트웨어는 NetApp에 의해 '있는 그대로' 제공되며 상품성 및 특정 목적에의 적합성에 대한 명시적 또는 묵시적 보증을 포함하여(이에 제한되지 않음) 어떠한 보증도 하지 않습니다. NetApp은 대체품 또는 대체 서비스의 조달, 사용 불능, 데이터 손실, 이익 손실, 영업 중단을 포함하여(이에 국한되지 않음), 이 소프트웨어의 사용으로 인해 발생하는 모든 직접 및 간접 손해, 우발적 손해, 특별 손해, 징벌적 손해, 결과적 손해의 발생에 대하여 그 발생 이유, 책임론, 계약 여부, 엄격한 책임, 불법 행위(과실 또는 그렇지 않은 경우)와 관계없이 어떠한 책임도 지지 않으며, 이와 같은 손실의 발생 가능성이 통지되었다 하더라도 마찬가지입니다.

NetApp은 본 문서에 설명된 제품을 언제든지 예고 없이 변경할 권리를 보유합니다. NetApp은 NetApp의 명시적인 서면 동의를 받은 경우를 제외하고 본 문서에 설명된 제품을 사용하여 발생하는 어떠한 문제에도 책임을 지지 않습니다. 본 제품의 사용 또는 구매의 경우 NetApp에서는 어떠한 특허권, 상표권 또는 기타 지적 재산권이 적용되는 라이센스도 제공하지 않습니다.

본 설명서에 설명된 제품은 하나 이상의 미국 특허, 해외 특허 또는 출원 중인 특허로 보호됩니다.

제한적 권리 표시: 정부에 의한 사용, 복제 또는 공개에는 DFARS 252.227-7013(2014년 2월) 및 FAR 52.227- 19(2007년 12월)의 기술 데이터-비상업적 품목에 대한 권리(Rights in Technical Data -Noncommercial Items) 조항의 하위 조항 (b)(3)에 설명된 제한사항이 적용됩니다.

여기에 포함된 데이터는 상업용 제품 및/또는 상업용 서비스(FAR 2.101에 정의)에 해당하며 NetApp, Inc.의 독점 자산입니다. 본 계약에 따라 제공되는 모든 NetApp 기술 데이터 및 컴퓨터 소프트웨어는 본질적으로 상업용이며 개인 비용만으로 개발되었습니다. 미국 정부는 데이터가 제공된 미국 계약과 관련하여 해당 계약을 지원하는 데에만 데이터에 대한 전 세계적으로 비독점적이고 양도할 수 없으며 재사용이 불가능하며 취소 불가능한 라이센스를 제한적으로 가집니다. 여기에 제공된 경우를 제외하고 NetApp, Inc.의 사전 서면 승인 없이는 이 데이터를 사용, 공개, 재생산, 수정, 수행 또는 표시할 수 없습니다. 미국 국방부에 대한 정부 라이센스는 DFARS 조항 252.227-7015(b)(2014년 2월)에 명시된 권한으로 제한됩니다.

#### 상표 정보

NETAPP, NETAPP 로고 및 <http://www.netapp.com/TM>에 나열된 마크는 NetApp, Inc.의 상표입니다. 기타 회사 및 제품 이름은 해당 소유자의 상표일 수 있습니다.